# **BANNER ACCOUNT CREATION/ MODIFICATION FORM**

**ITSS, Saint Mary's University** 

### **User Information**

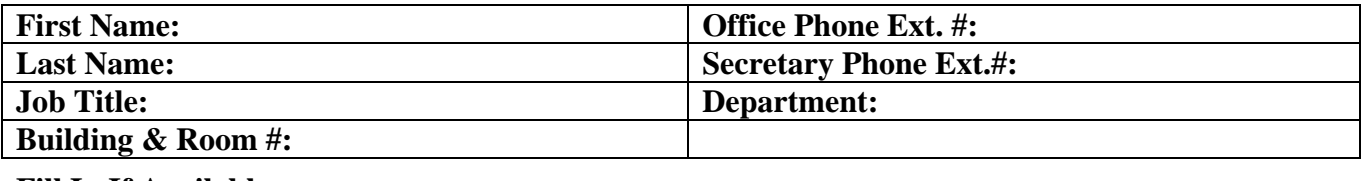

#### **Fill In If Available Banner#:**  $A_$  \_\_ \_\_ \_\_ \_\_ \_\_ \_\_ \_\_ \_\_ | "s"#: s\_\_ Confirmed (ITSS signature) **Confirmed (ITSS signature)**

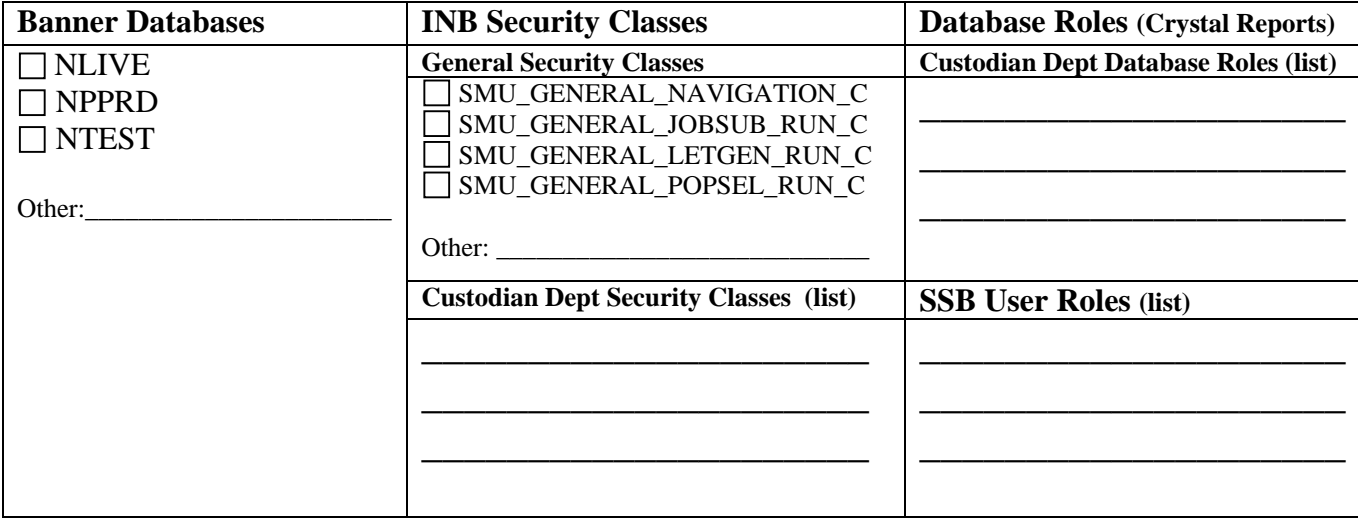

## **Authorization**

**Custodian Department Security Classes, Database Roles, and SSB User Roles must be authorized by the corresponding department authority.** 

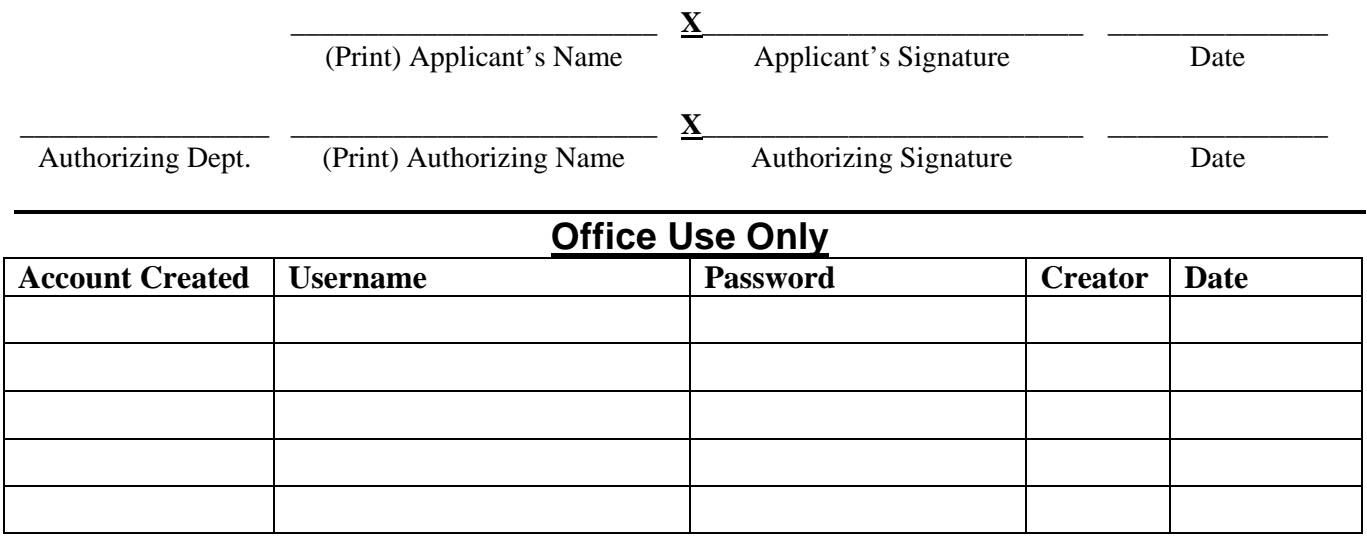

**Pickup Signature: \_\_\_\_\_\_\_\_\_\_\_\_\_\_\_\_\_\_\_\_\_\_\_ Date: \_\_\_\_\_\_\_\_\_\_\_\_\_ Helpdesk Initials: \_\_\_\_\_\_**